### Formal Methods for Java Lecture 10: Java Pathfinder and Design By Contract

#### Jochen Hoenicke

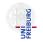

Software Engineering Albert-Ludwigs-University Freiburg

Nov 23, 2012

Testing Programs with Java Pathfinder

### Java Pathfinder on an example

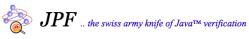

http://babelfish.arc.nasa.gov/trac/jpf/wiki

- Java Pathfinder is extendable
- There are several extensions already: http://babelfish.arc.nasa.gov/trac/jpf/wiki/projects/start
- We take a closer look into jpf-aprop.

The jpf-aprop project contains Java annotation based program property specifications, together with corresponding listeners to check them.

- Uses Java annotations, see JDK 1.5.
- Property Specification similar to JML
- JSR-305 and JSR-308 proposals
- To check them, listeners need to be added to jpf config.

#### Annotations

Annotations in Java use prefix @

They can be added as modifier to class, field, and method definitions.

- @Nonnull check for null values
- @Const check for object modifications
- @SandBox check for modifications
- @GuardedBy lock policy specifications
- @NonShared check for concurrent use
- @Requires, @Ensures and @Invariant Design by Contract
- @Sequence,@SequenceEvent,@SequenceMethod,@SequenceObject automatic UML sequence diagram creation
- @Test in-source method test specifications
- @Confined, @Region check that references do not leave regions.

### Design By Contract

*Contract* ::= *Contract LogicOp Contract* | *Term RelOp Term* Term instance of ID | Term matches String Term is Empty | Term not Empty Term within Term +- Term | Term within Term , Term Term satisfies Property Term ::= Term BinOp Term | Function(Term<sup>\*</sup>) | old(Term) String | Number | Var | null | EPS | return LogicOp ::= && | | |*RelOp* ::= == | != | < | <= | > | >=  $BinOp ::= + |-| * | / |^{\sim}$ *Predicate* ::=  $ID \mid ID(Term^*)$ Function ::= ID | log | log10 Var ::= ID

#### Example

```
@Invariant({"numElems__>_0",
           "elems_satisfies_Heap$IsSorted(numElems)"})
public class Heap implements PriorityQueue {
   private @Nonnull Comparable[] elems;
   private int numElems;
   static class IsSorted implements Predicate {
    @SandBox
       public String evaluate (Object testObj, Object[] args) {
           Comparable[] elems = (Comparable[]) testObj;
           int numElems = (Integer) args[0];
           for (int i = 0; i < numElems; i++) {
              if (2*i+1 < numElems)
                  && elems[i].compareTo(elems[2*i+1]) > 0)
                  return "not sorted":
              if (2*i+2 < numElems)
                  && elems[i].compareTo(elems[2*i+2]) > 0)
                  return "not sorted":
           ን
           return null:
       }
   }
```

- The syntax for predicates is very restricted.
- The syntax feels adhoc, e.g. a within b +- 2.
- Syntax check is done at run-time.
- Cannot express numElems <= elems.length (yet).
- No check for typos in identifiers.
- Surprising results: true == false holds.
- Many things not implemented, e.g. functions (but no warning).

## Demo

#### Combining JML and Java Pathfinder

Pathfinder:

- + Exhaustive model-checking.
- + Exact simulation of VM.
- + Can run any Java code.
- No good Design By Contract specifications.
- JML Runtime Assertion Checker:
  - + Good Design by Contract Syntax.
  - + Many features checkable at run time.
  - Can only find bugs at runtime.
  - Test cases have to be explicitly written.

Can we combine both programs?

Can we combine both programs? Yes!

Compiling:

- Set classpath to include Java Pathfinder runtime.
- Compile classes with jmlc.
- One can change compiler in ant script.

Running:

- Set classpath to include JML runtime and JML model classes.
- Classpath can be changed in Java Pathfinder script.

# Demo

- Design by Contract with jpf-aprop is a good idea ... but it does not work.
- JML can be run inside of Java Pathfinder ... and it works!